# Маркировка документов в CUPS (версия 3, реализация в SE 1.7, CUPS 2.3.3op2)

Astra Linux

Exported on 09/02/2022

## Table of Contents

## No headings included in this document

#### Версия протокола: 3

## Маркировка документов в CUPS (версия 2, реализация в SE 1.7, CUPS 2.3.3)<sup>1</sup>

CUPS (Common UNIX Printing System) - сервер печати для UNIX-подобных операционных систем, модифицированный для поддержки меток безопасности и маркировки документов. В данным документе описаны основные доработки сервера CUPS и алгоритм маркировки.

#### Условные обозначения изменений (относительно CUPS 2.3.3, SE 1.7)

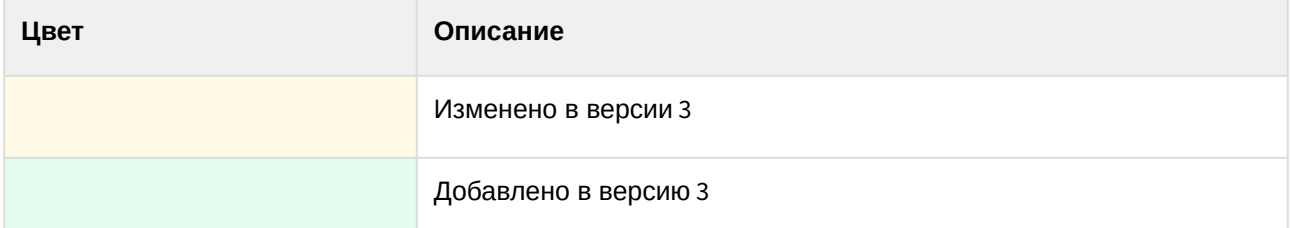

#### Дополнительные атрибуты принтеров и классов

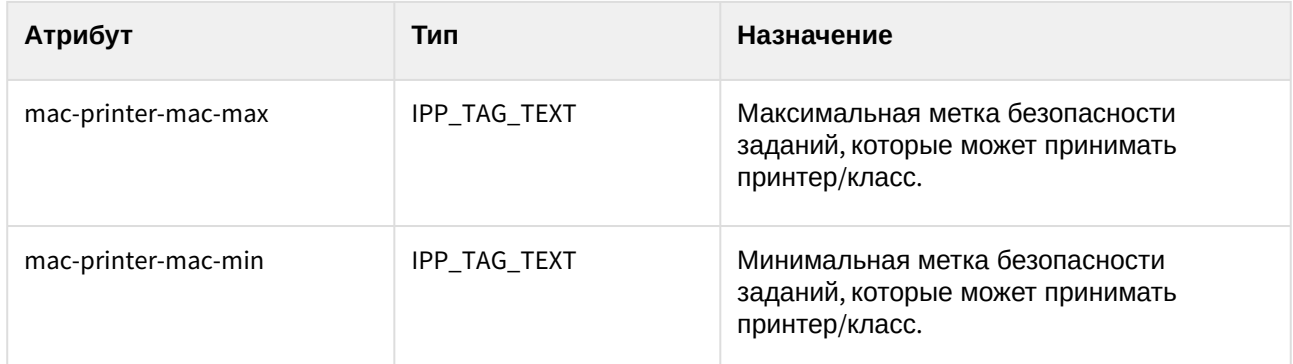

#### Дополнительные атрибуты заданий

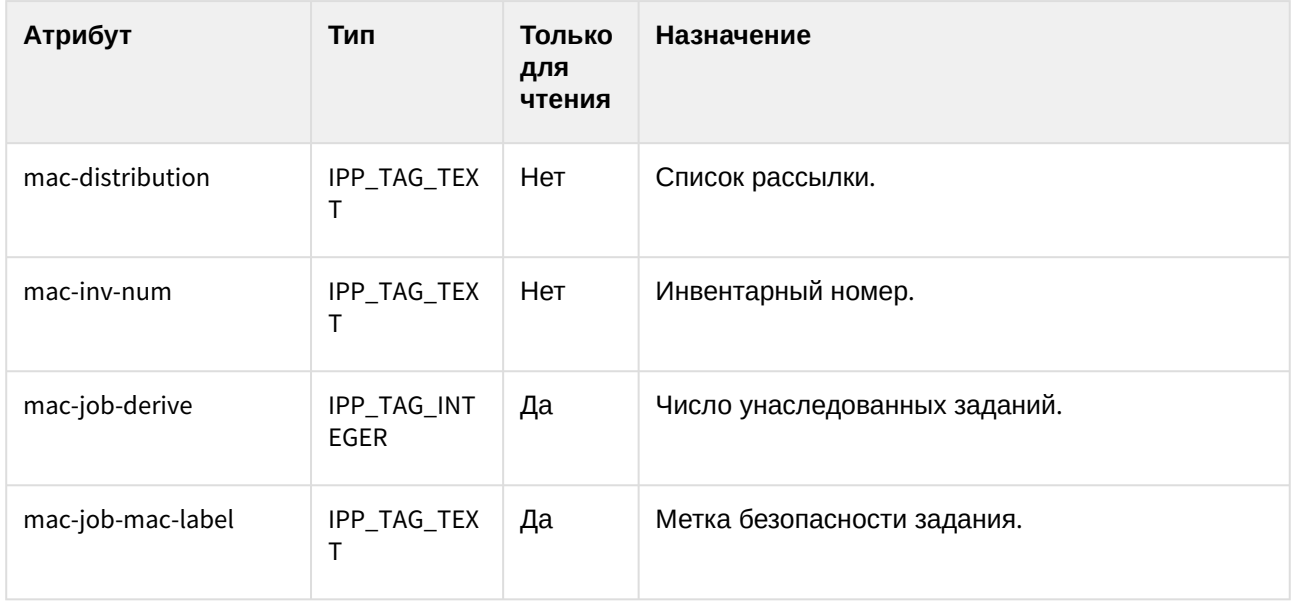

<sup>1</sup> https://wiki.astralinux.ru/pages/viewpage.action?pageId=61574396

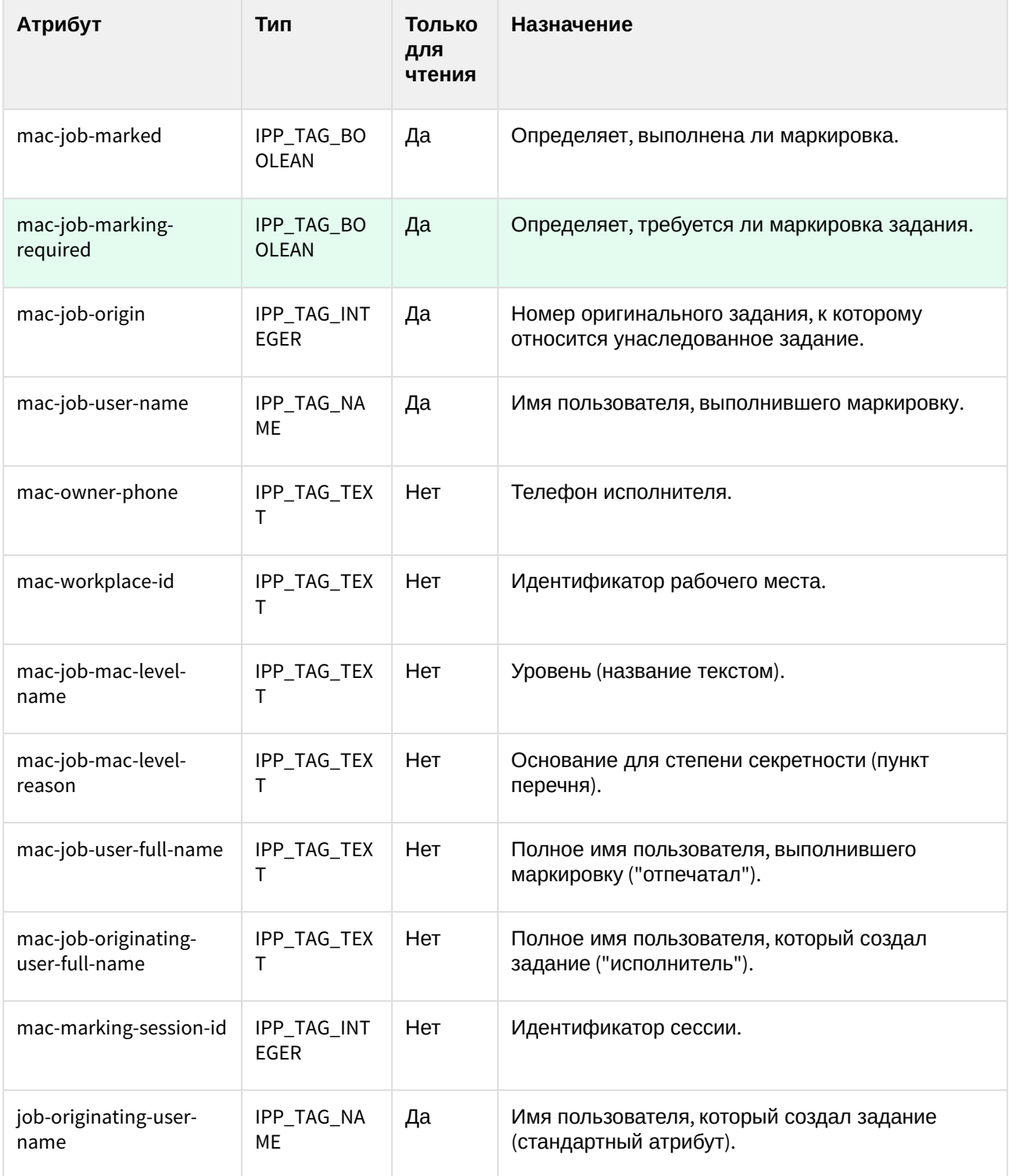

## **Дополнительные запросы**

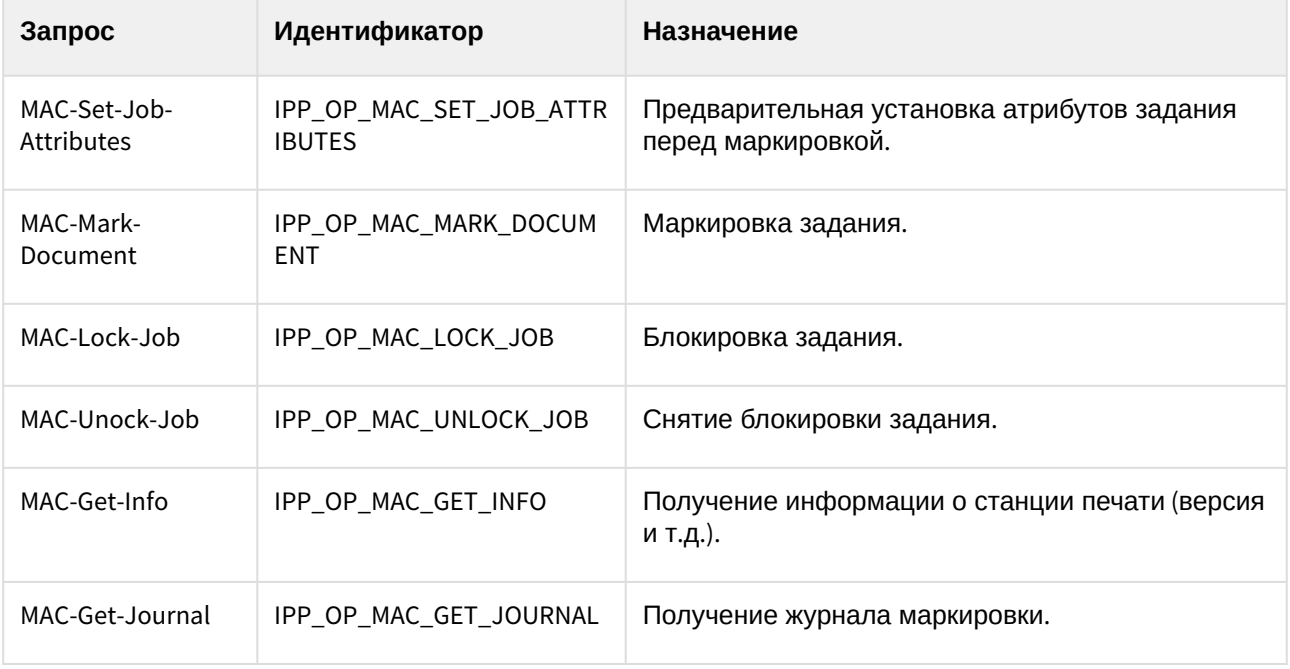

## **Дополнительные параметры конфигурации**

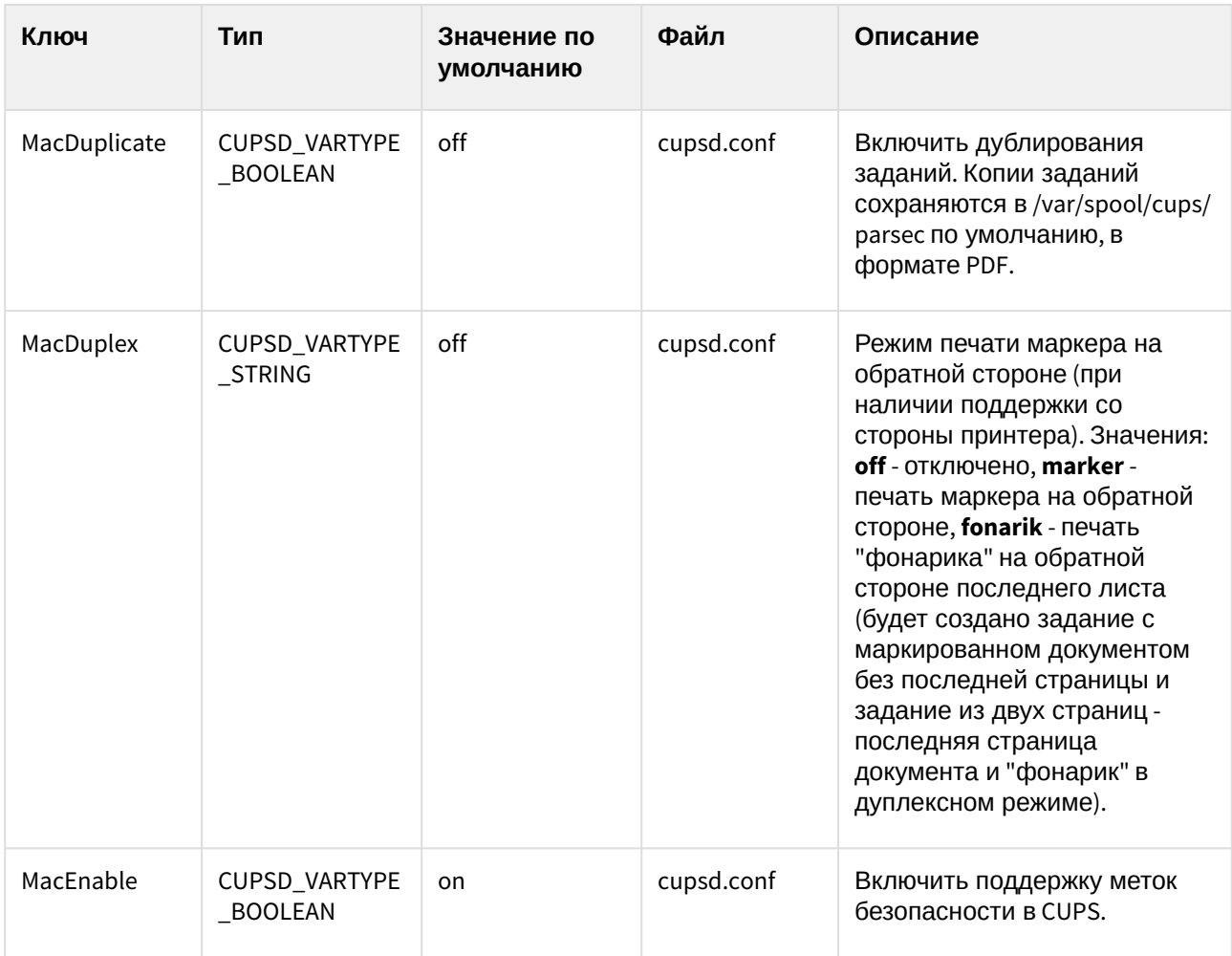

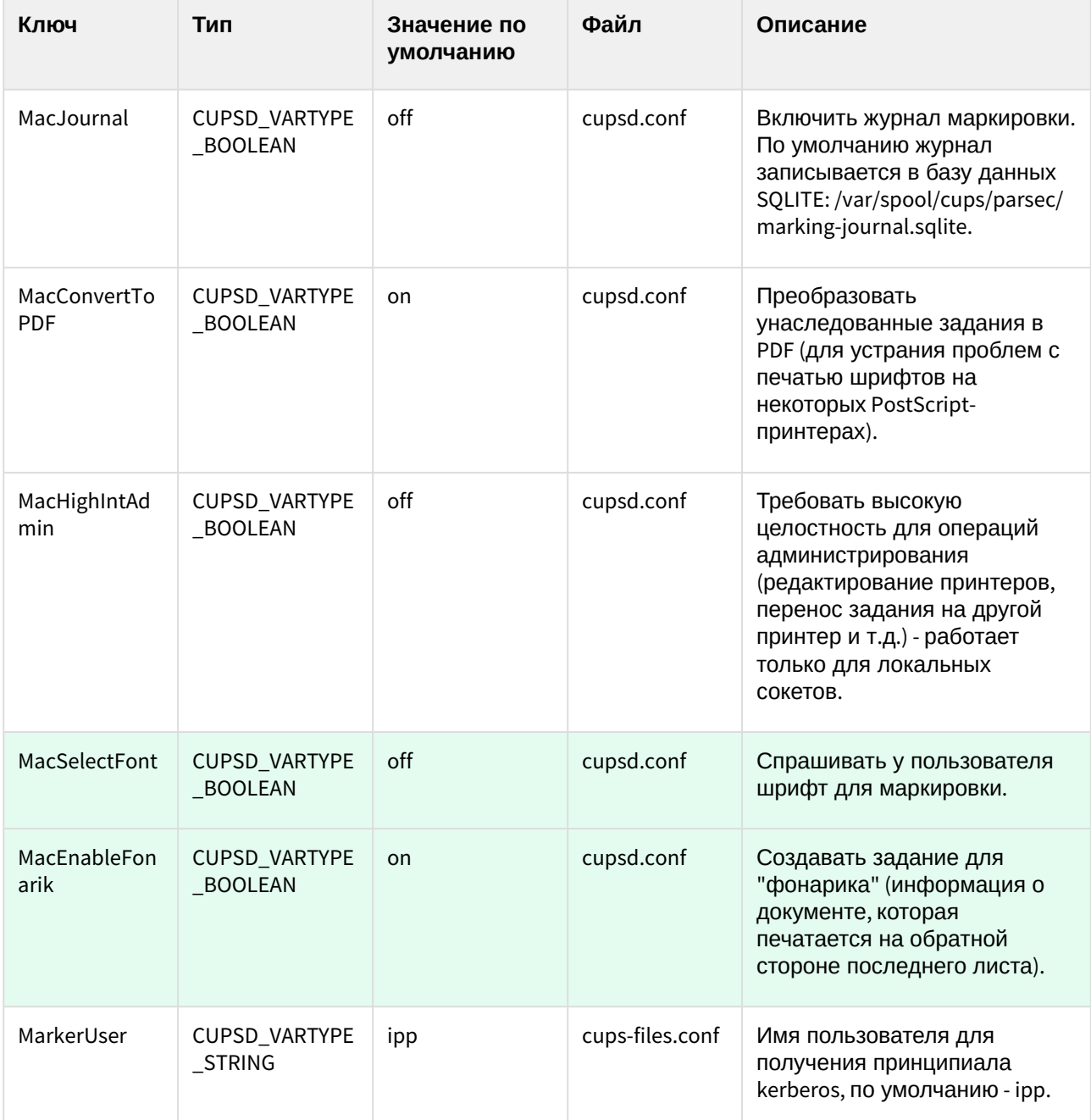

## Дополнительные файлы конфигурации

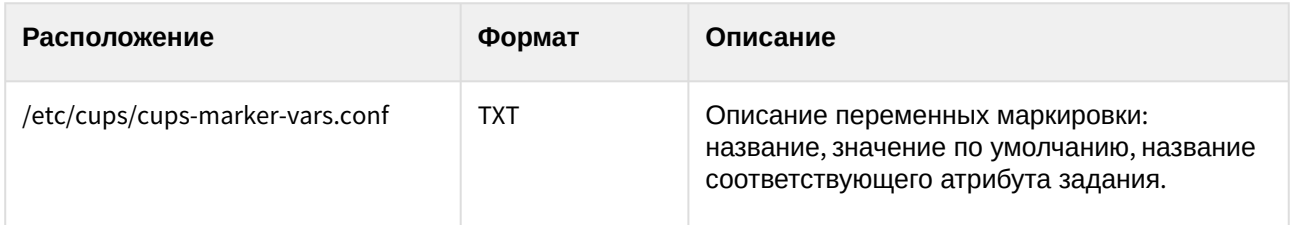

Описание формата cups-marker-vars.conf

Файл cups-marker-vars.conf содержит строки с описанием переменных маркировки, которые будут запрошены у пользователя. Переменные маркировки могут быть основные и пользовательские. Основные переменные маркировки, которые прописаны в программе, доступны по умолчанию и не требуют настройки. Пользовательские переменные могут быть добавлены пользователем, что потребует правки cups-marker-vars.conf и шаблона marker.template. Каждой переменной в cups-markervars.conf соответствует атрибут задания, в который при маркировке помещается введённое пользователем значение данной переменной. Название атрибута, соответствующего любой переменной маркировке, должно иметь префикс "mac-". Переменные с атрибутами без данного префикса будут игнорироваться при запросе у пользователя.

Переменные маркировки в файле cups-marker-vars.conf задаются в следующем виде:

#комментарий атрибут:имя:значение по умолчанию:2 #необязательная (опциональная) переменная атрибут:имя:значение по умолчанию:1 #обычная переменная атрибут:имя:значение по умолчанию:0 #скрытая переменная

Основные и пользовательские переменные(атрибуты), которые будут запрошены у пользователя, должны быть заданы в cups-marker-vars.conf. Скрытые переменные не запрашиваются у пользователя, однако соответствующим атрибутам задания присваиваются значения по умолчанию. Опциональная переменная маркировки запрашивается у пользователя, но при этом не обязательна к вводу. В таких случаях клиент присваивает соответствующему атрибуту значение "не указано". Пример содержимого файла cups-marker-vars.conf приведён ниже:

```
#основные переменные
mac-inv-num:::1
mac-owner-phone::{GECOS_OWNER_PHONE}:1
mac-workplace-id:::1
mac-distribution:::2
mac-job-mac-level-name::{LEVEL_NAME}:0
mac-job-mac-level-reason:::0
mac-job-originating-user-full-name::{GECOS_OWNER_NAME}:0
mac-job-user-full-name::{GECOS_REQUESTING_USER_NAME}:0
#пользовательские
mac-myvar:Название переменной:значение по умолчанию:0
```
Для основных переменных имя можно не указывать, т.к. оно уже есть в программе маркировки. В качестве значений по умолчанию кроме текста доступны также следующие служебные переменные:

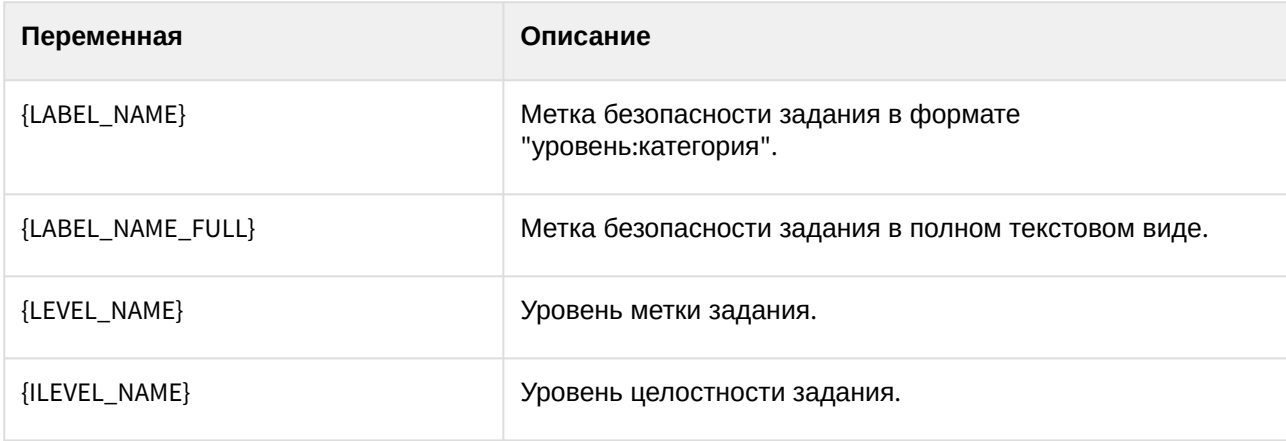

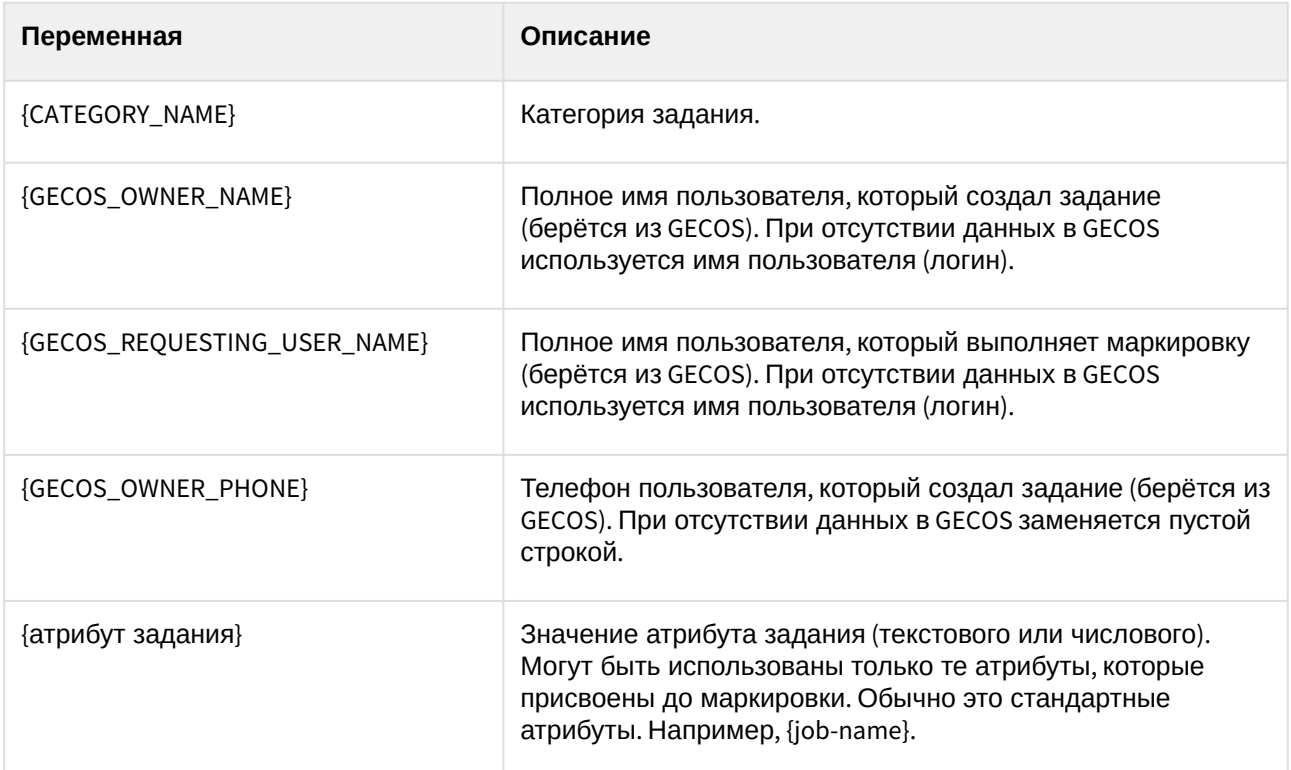

В названиях переменных и значениях по умолчанию в cups-marker-vars.conf необходимо использовать экранирование специального символа ":", т.к. он используется для разделения полей. Для этого в названиях переменных и значениях по умолчанию необходимо заменить символ ":" на "\:" . Кроме того, экранирование используется при подстановке значений служебных переменных, что должны учитывать клиентские программы.

Ниже приведены основные атрибуты для дополнительные запросов, реализованных в CUPS. Стандартные атрибуты, присутствующие в каждом запросе и ответе (requesting-user-name и т.д.), не указаны.

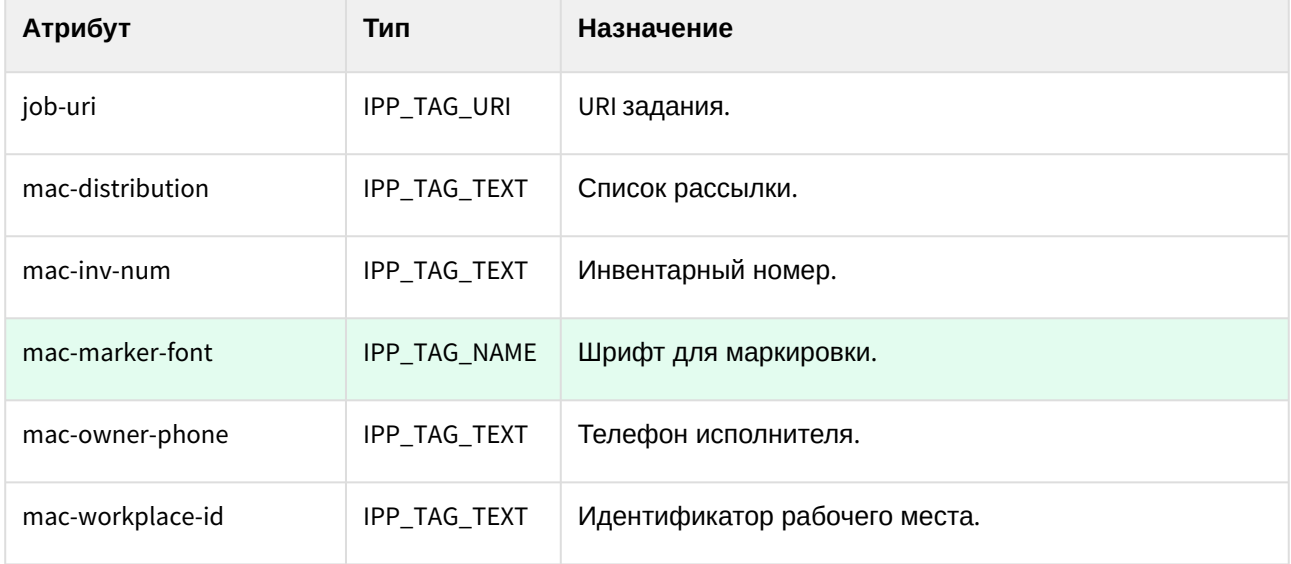

## **Атрибуты запроса MAC-Set-Job-Attributes**

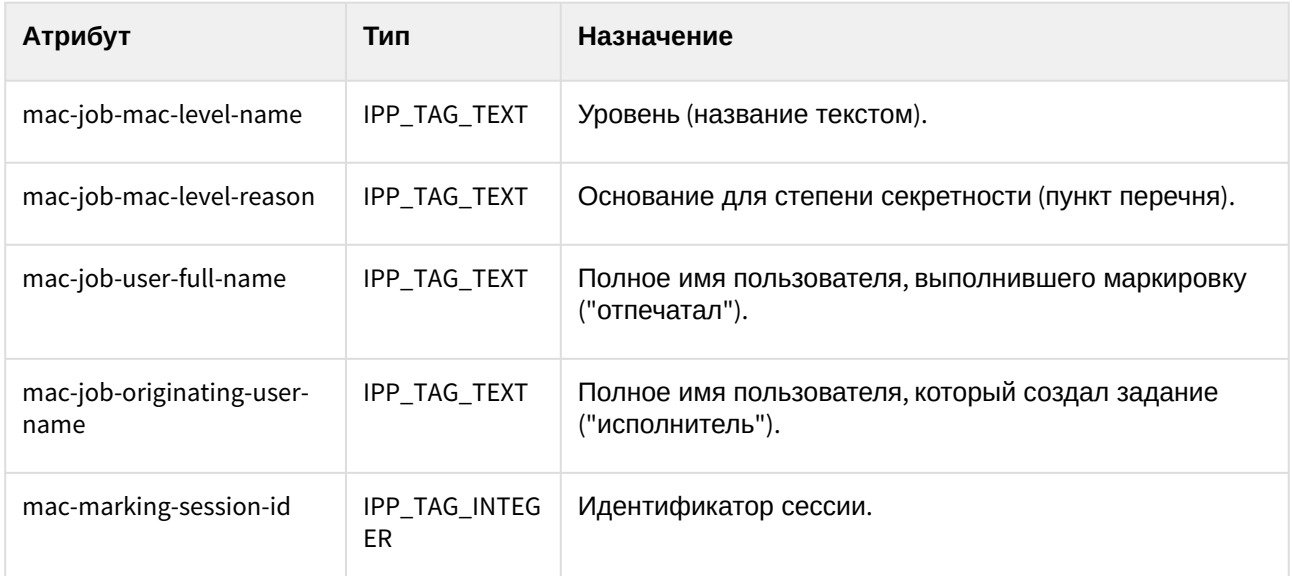

Список атрибутов, которые надо отправить (кроме job-uri и других служебных), задаётся в файле cupsmarker-vars.conf. Клиент отправляет все атрибуты из cups-marker-vars.conf, включая скрытые. Для скрытых атрибутов выставляется значение по умолчанию без запроса у пользователя.

Атрибуты ответа на запрос **MAC-Set-Job-Attributes** - стандартные (результат выполнения определяется клиентом по status code)

#### **Атрибуты запроса MAC-Mark-Document**

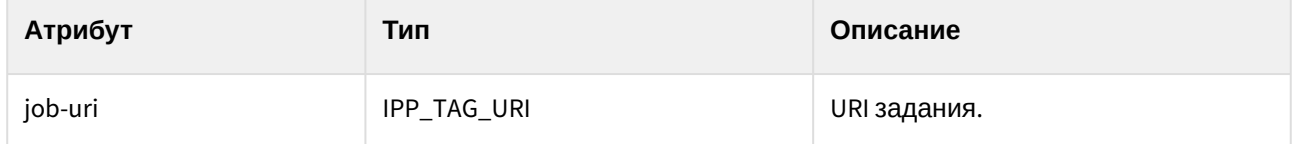

Атрибуты ответа на запрос MAC-Mark-Document - стандартные (результат выполнения определяется клиентом по status code)

#### **Атрибуты запроса MAC-Lock-Job**

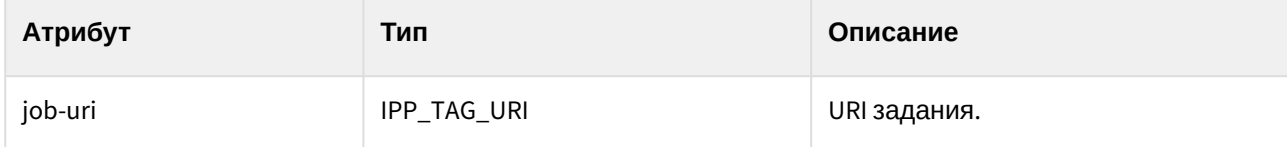

Атрибуты ответа на запрос MAC-Lock-Job - стандартные (результат выполнения определяется клиентом по status code)

#### **Атрибуты запроса MAC-Unlock-Job**

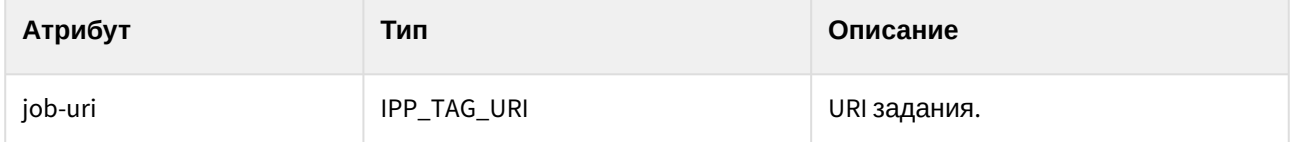

Атрибуты ответа на запрос MAC-Unlock-Job - стандартные (результат выполнения определяется клиентом по status code)

Атрибуты запроса **MAC-Get-Info** - стандартные (requesting-user-name и т.д.)

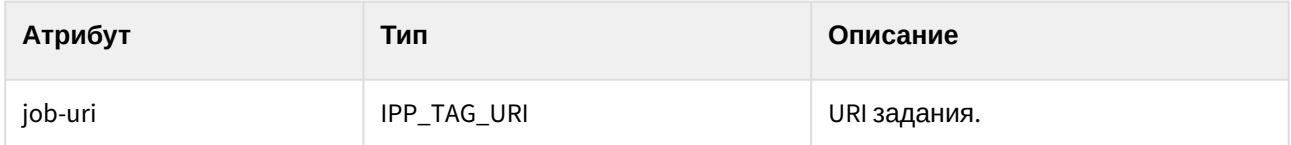

#### Атрибуты ответа на запрос MAC-Get-Info

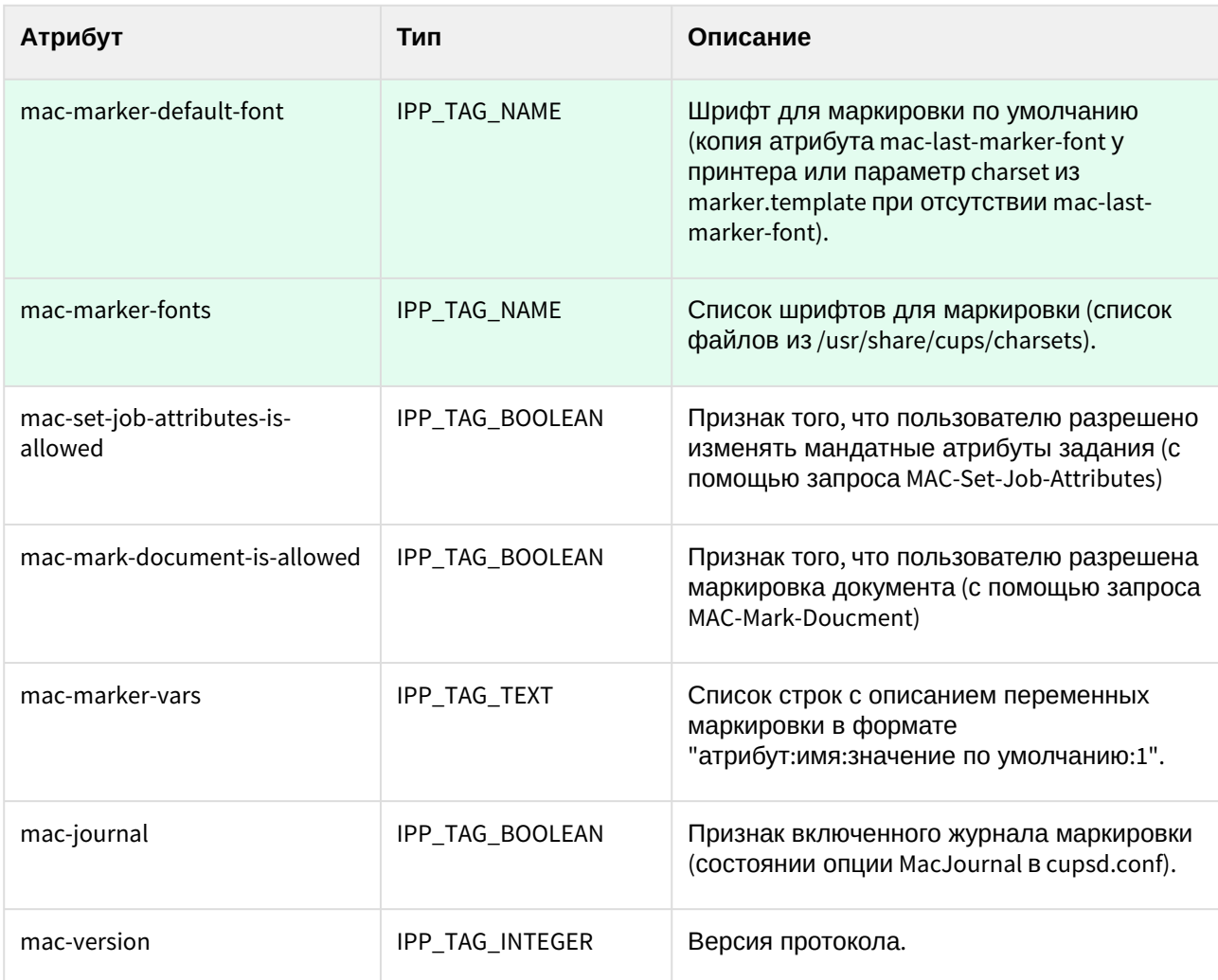

В каждой строке атрибута mac-marker-vars используется экранирование специального символа ":" (указано выше), что должно учитываться клиентом.

#### Атрибуты запроса MAC-Get-Journal

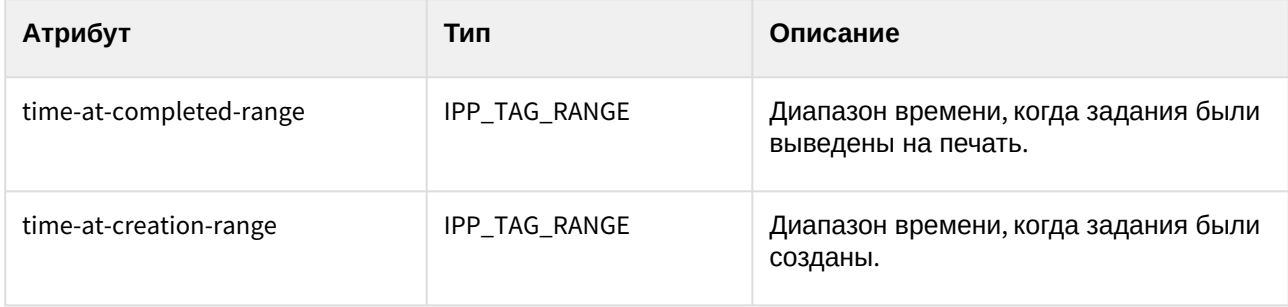

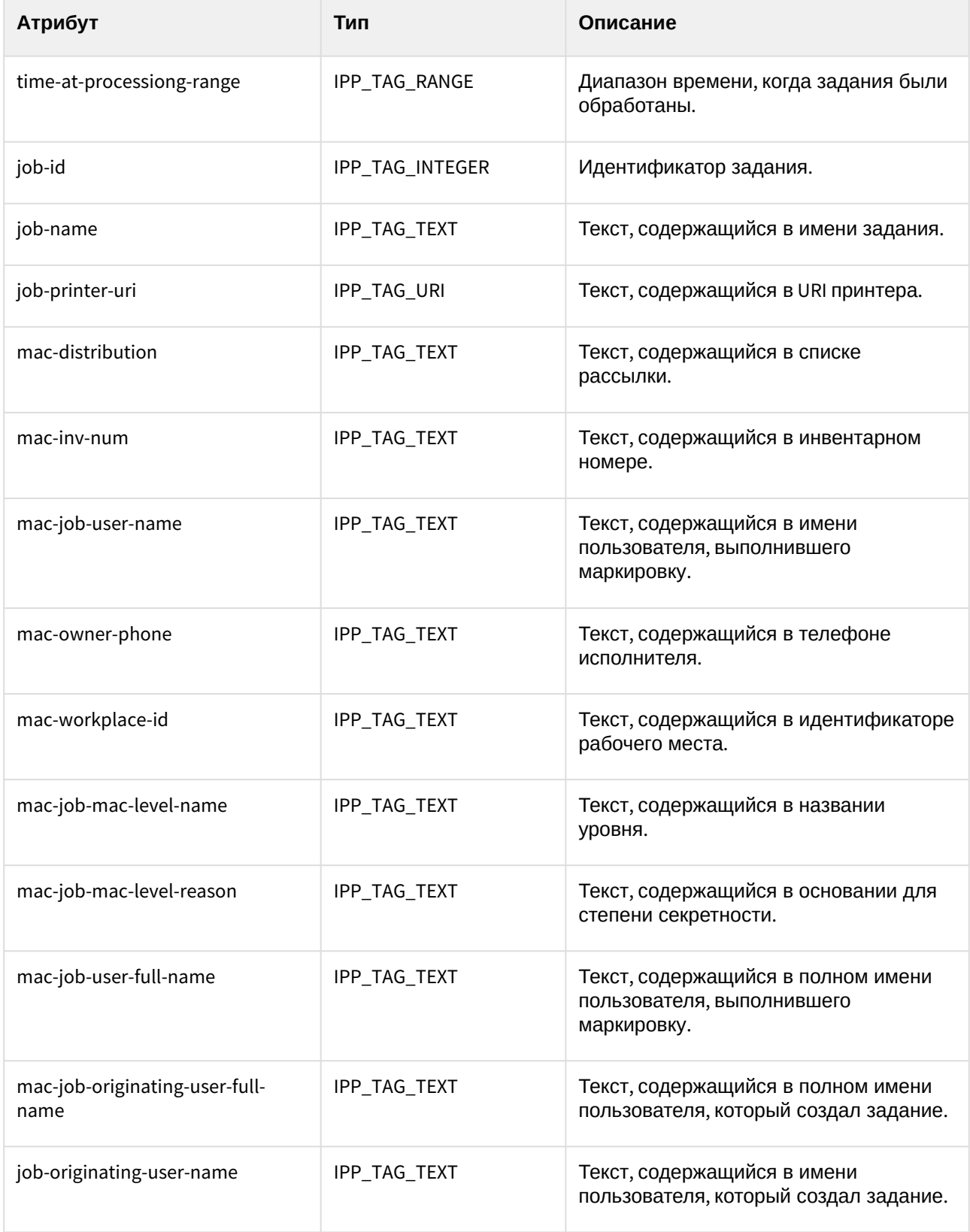

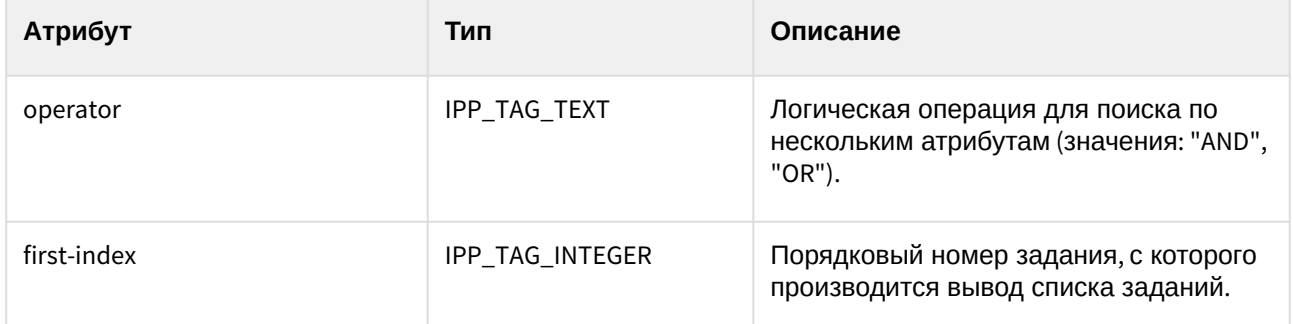

Запрос MAC-Get-Journal предназначен для получения списка отпечатанных заданий, атрибуты которых удовлетворяют определённому критерию. В качестве критерия поиска могут выступать идентификатор задания, диапазоны времени создания/обработки/печати и текст, содержащийся в атрибутах задания. Для поиска доступны только те атрибуты, которые используются в качестве столбцов таблицы журнала маркировки. Запрос для поиска задания обладает следующими особенностями.

- 1. При заданном атрибуте job-id поиск будет произведён только по идентификатору задания. Все остальные критерии(атрибуты) поиска будут проигнорированы.
- 2. В запросе может быть только один атрибут, связанный с диапазоном времени: time-at-completedrange, time-at-creation-range или time-at-processiong-range.
- 3. Поиск по текстовым атрибутам является регистронезависимым.
- 4. Максимальное количество выдаваемых результатов 30.
- 5. При отсутствии критериев поиска будут возвращены последние задания (максимальное число 30).
- 6. Если число результатов больше 30, то для получения остальных заданий необходимо использовать атрибут first-index.

#### **Атрибуты ответа на запрос MAC-Get-Journal**

Ответом является список заданий, удовлетворяющих критериям поиска. Каждое задание представляет собой группу атрибутов, соответствующих столбцам таблицы журнала маркировки. Группы атрибутов разделены между собой нулевым атрибутом. В первой группе атрибутов содержится также атрибут count типа IPP\_TAG\_INTEGER, который равен числу найденных заданий. Если число найденных заданий больше 30, то используя атрибут first-index в запросе MAC-Get-Journal клиент должен организовать постраничный вывод журнала.

#### **Алгоритм маркировки**

- При поступлении задания на печать читается метка безопасности сетевого соединения и копируется в атрибут задания mac-job-mac-label в текстовом виде.
- Если метка безопасности задания нулевая, то задание отправляется на печать. При этому атрибут принтера mac-printer-mac-min должен быть нулевым, иначе задание не принимается и клиенту возвращается ошибка.
- Если метка безопасности задания ненулевая, но не попадает в множество разрешённых меток для данного принтера, заданных атрибутами mac-printer-mac-min и mac-printer-mac-max, то задание не принимается и клиенту возвращается ошибка.
- Если метка безопасности задания ненулевая и входит в множество разрешённых меток для принтера, то задание принимается и принудительно переводится в состояние "отложено" (IPP\_JSTATE\_HELD). Такое задание является ожидающим маркировки. Признаком ожидания маркировки является одновременное выполнение следующих условий (см. также дополнение ниже):
	- состояние задания IPP\_JSTATE\_HELD;
	- атрибут mac-job-marking-required установлен в значении "истина".
- Маркировка задания выполняется в 5 этапов. На первом этапе проводится блокировка задания с помощью Mac-Lock-Job. Если задание в процессе маркировки другим пользователем или соединением, то клиенту выдаётся ошибка.
- На втором этапе проводится проверка наличия атрибутов задания copies и job-name. При их отсутствии они устанавливаются с помощью стандартного запроса Set-Job-Attributes.
- На третьем этапе производится с помощью запроса MAC-Get-Info производится получение списка переменных маркировки. На основе полученного атрибута mac-marker-vars формируется список переменных(атрибутов задания), которые будут запрошены у пользователя. Происходит запрос и получение переменных маркировки у пользователя.
- На четвёртом этапе с помощью запроса MAC-Set-Job-Attributes выставляются дополнительные атрибуты задания, полученные на предыдущем этапе. Номер задания определяется стандартным атрибутом job-id или job-uri. Стандарные атрибуты задания выставляются с помощью стандартного запроса Set-Job-Attributes (обычно job-name и copies).
- На пятом этапе проводится непосредственно сама маркировка задания с помощью запроса MAC-Mark-Document. Номер задания определяется стандартным атрибутом job-id или job-uri. На стороне сервера CUPS происходят следующие операции:
	- с помощью цепочки фильтров происходит преобразование оригинального задания в формат PostScript и его сохранение в /var/spool/cups/tmp;
	- в /var/spool/cups/tmp создаётся файл \*-var с переменными для маркировки, куда записываются основные атрибуты задания, имя пользователя и другая информация;
	- в момент создания файла с переменными маркировки для PDF-документов запускается внешняя программа pdfhelper (начиная с cups 2.2.1-8astra.se21 и parsec-cups 26), на основе вывода которой добавляется размер бумаги в файл с переменными маркировки и исправляется размер бумаги для задания. Эти данные используются внешними программы psmarker и fonarik для корректной маркировки документов с форматами A1-A5 и вертикальной/горизонтальной ориентацией;
	- запускается внешняя программа psmarker, которая на основе PostScript-файла оригинального задания, переменных маркировки и шаблона маркера создаёт маркированный PostScript-файл;
	- запускается внешняя программа fonarik, которая на основе переменных маркировки и шаблона создаёт маркированный PostScript-файл "фонарика";
	- происходит преобразование промаркированных PostScript-файлов в PDF (требуется для решения проблем с печатью шрифтов на некоторых PostScript-принтерах);
	- создаются два унаследованных задания для маркированного документа и "фонарика" на основе соответствующих файлов в /var/spool/cups/tmp, при этом оба задания переводятся в состояние "отложено", и в каждое унаследованное задание добавляется атрибут macjob-origin с номером оригинального задания;
	- в оригинальное задание добавляется атрибут mac-job-derive, равный число порождённых заданий (обычно 2);
- Пользователь, имеющий доступ, может распечатать документ. Для этого необходимо возобновить печать "отложенных" заданий. При этом возможны два варианта:
	- если возобновить оригинальное задание, то произойдёт поиск по атрибуту mac-job-origin всех унаследованных заданий и их отправка на печать. При этом счётчик mac-job-derive будет уменьшаться на единицу при завершении каждого унаследованного задания. Как только все унаследованные задания будут завершены (mac-job-derive станет нулевым), то и оригинальное задание перейдёт в состояние "завершено";
	- если возобновить унаследованное задание, то при его завершении счётчик mac-job-derive оригинального задания уменьшится на единицу. Как только пользователь распечатает все унаследованные задания, оригинальное задание перейдёт в состояние "завершено" (macjob-derive станет нулевым).
- При включенном журнале маркировки (MacJournal on) после завершения оригинального задания данные маркировки будут записаны в базу данных SQLITE (файл /var/spool/cups/parsec/markingiournal.sqlite).

#### **Механизм блокировки заданий**

Блокировка заданий на время маркировки основано на блокирующих соединениях клиента с сервером. Клиент перед маркировкой блокирует задание с помощью запроса MAC-Lock-Job и не разрывая соединение проводит все этапы маркировки. При этом задание будет недоступно для маркировки через другие соединения, т.е. запросы MAC-Lock-Job, MAC-Set-Job-Attrbutes и MAC-Mark-Document завершатся с ошибкой. Блокировка может быть отменена при разрыве блокирующего соединения с сервером, с помощью запроса MAC-Unlock-Job через блокирующие соединение и по истечение интервала Timeout (параметр cupsd.conf, по умолчанию 15 минут) при неактивном клиенте.

#### **Возобновление сессии маркировки**

Для возобновления маркировки задания используется атрибут mac-marking-session-id. В начале маркировки его копия также сохраняется клиентом на диске. При повторном запуске клиент проводит поиск заданий по mac-marking-session-id (среди заданий, ожидающих маркировки). Если есть задание с сохранённым mac-marking-session-id, то после успешной блокировки происходит переход к маркировке задания. Если у задания уже есть атрибуты маркировки, то их значения буду подставлены в поля ввода вместо значений из ответа на запрос MAC-Get-Info.

#### **Хранение журнала маркировки**

Для хранения журнала предлагается задействовать базу данных SQLITE. Журнал маркировки хранится в базе данных в виде одной таблицы **MarkingJournal** со следующими полями:

ID, time\_at\_completed, time\_at\_creation, time\_at\_processing, job\_id, job\_name, job\_printer\_uri, mac\_distribution, mac\_inv\_num, mac\_job\_mac\_label, mac\_job\_user\_name, mac\_owner\_phone, mac\_workplace\_id, mac\_job\_mac\_level\_name, mac\_job\_mac\_level\_reason, mac\_job\_user\_full\_name, mac\_job\_originating\_user\_full\_name, job\_originating\_user\_name, extra (все атрибуты задания в виде JSON). Каждому атрибуту задания соответствует поле с аналогичным именем, но с заменой "-" на "\_" в имени (кроме ID и extra).

#### Код создания таблицы:

```
CREATE TABLE IF NOT EXISTS MarkingJournal(ID INTEGER PRIMARY KEY AUTOINCREMENT,
                           time_at_completed INTEGER,
                           time_at_creation INTEGER,
                           time_at_processing INTEGER,
                           job_id INTEGER,
                           job_name TEXT,
                           job_printer_uri TEXT,
                           mac_distribution TEXT,
                           mac_inv_num TEXT,
                           mac_job_mac_label TEXT,
                           mac_job_user_name TEXT,
                           mac_owner_phone TEXT,
                           mac_workplace_id TEXT,
                          mac_job_mac_level_name_TEXT,
                          mac_job_mac_level_reason_TEXT,
                           mac_job_user_full_name TEXT,
                           mac_job_originating_user_full_name TEXT,
                           job_originating_user_name TEXT,
                           extra BLOB)
```
**Замечание по контролю целостности**

Из-за ограничений подсистемы parsec контроль целостности работает только для локальных соединений (через Unix Domain Socket). Любое соединение по tcp/ip будет считаться низкоцелостным, поэтому для возможности печати с удалённого компьютера необходимо разрешить принтеру печать с низкой целостностью. Тоже самое касается и операций администрирования. Для удалённого администрирования по tcp/ip необходимо отключить опцию MacHightIntAdmin в cupsd.conf

#### Выбор шрифта перед маркировкой

Запрос шрифта маркировки у пользователя производится на основе значений атрибутов mac-markerfonts и mac-marker-default-font ответа на запрос MAC-Get-Info. При этом список доступных для выбора пользователем шрифтов определяется атрибутом mac-marker-fonts, а шрифт по умолчанию атрибутом mac-marker-default-font.

Имя выбранного шрифта передаётся перед маркировкой в виде атрибута задания mac-marker-font запросом MAC-Set-Job-Attributes вместе с другими атрибутами и используется впоследствии для маркировки. При этом имя выбранного шрифта (атрибут mac-marker-font) сохраняется отдельно для каждого принтера и возвращается при следующем запросе MAC-Get-Info (в виде атрибута mac-markerdefault-font). Для вновь созданного принтера (когда запрос MAC-Set-Job-Attributes ещё не выполнялся) атрибут mac-marker-default-font соотвествует шрифту по умочанию в файле marker.template (параметр charset).

При отключенном выборе шрифта (параметр MacSelectFont=off в cupsd.conf) атрибут mac-marker-fonts остуствует и клиент должен пропустить выбор шрифта.

#### Замечание по определению заданий, требующих маркировки

Как было сказано выше, задания в состоянии IPP JSTATE HELD и атрибутом mac-job-marking-required установленном в значении "истина" требуют маркировки. Однако для совместимости со старыми реализациями протокола клиент должен проводить дополнительные проверки. Задание также требует маркировки, если выполняются следующие условия:

- атрибут mac-iob-marking-required отсутствует:
- состояние задания IPP\_JSTATE\_HELD;
- имеется атрибут mac-job-mac-label, соотвествующий ненулевой метки безопасности;
- атрибут mac-iob-marked отсутвует или установлен в значение "ложь"

#### Замечания (требуется изучение)

1. Безопасность. В текущей реализации запрос Set-Job-Attributes доступен всем пользователям с правами маркировки, а т.к. он не поддерживает предложенный механизм блокировок, то любой пользователь с правами маркировки может вмешаться в работу другого (добавить/изменить атрибуты задания, пока другой пользователь выполняет его маркировку). Если такая необходимость существует (защитить одного пользователя от другого), то надо продумать другие изменения в протокол. Hanpumen, отказаться от запроса Set-Job-Attributes и перенести всё в MAC-Set-Job-Attributes, добавить проверку сессии во все дополнительные запросы, скрыть атрибут mac-marking-session-id и запретить его прямое изменение.

2. Если требуется безопасность, то в запрос MAC-Get-Journal потребуется лобавить проверку на предмет специальных символов и вложенных SOL-запросов (на случай инъекции).